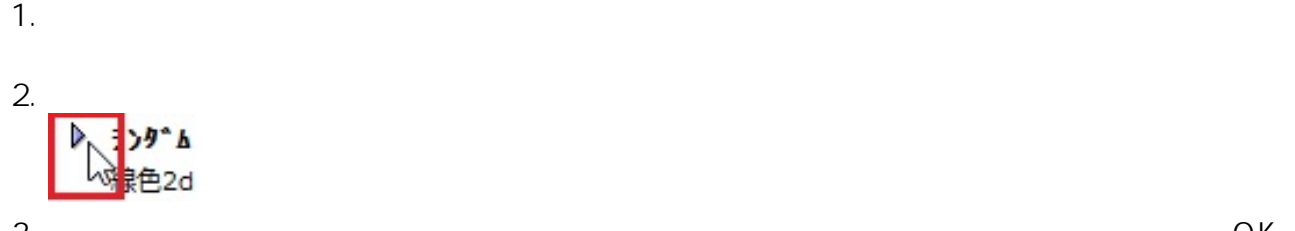

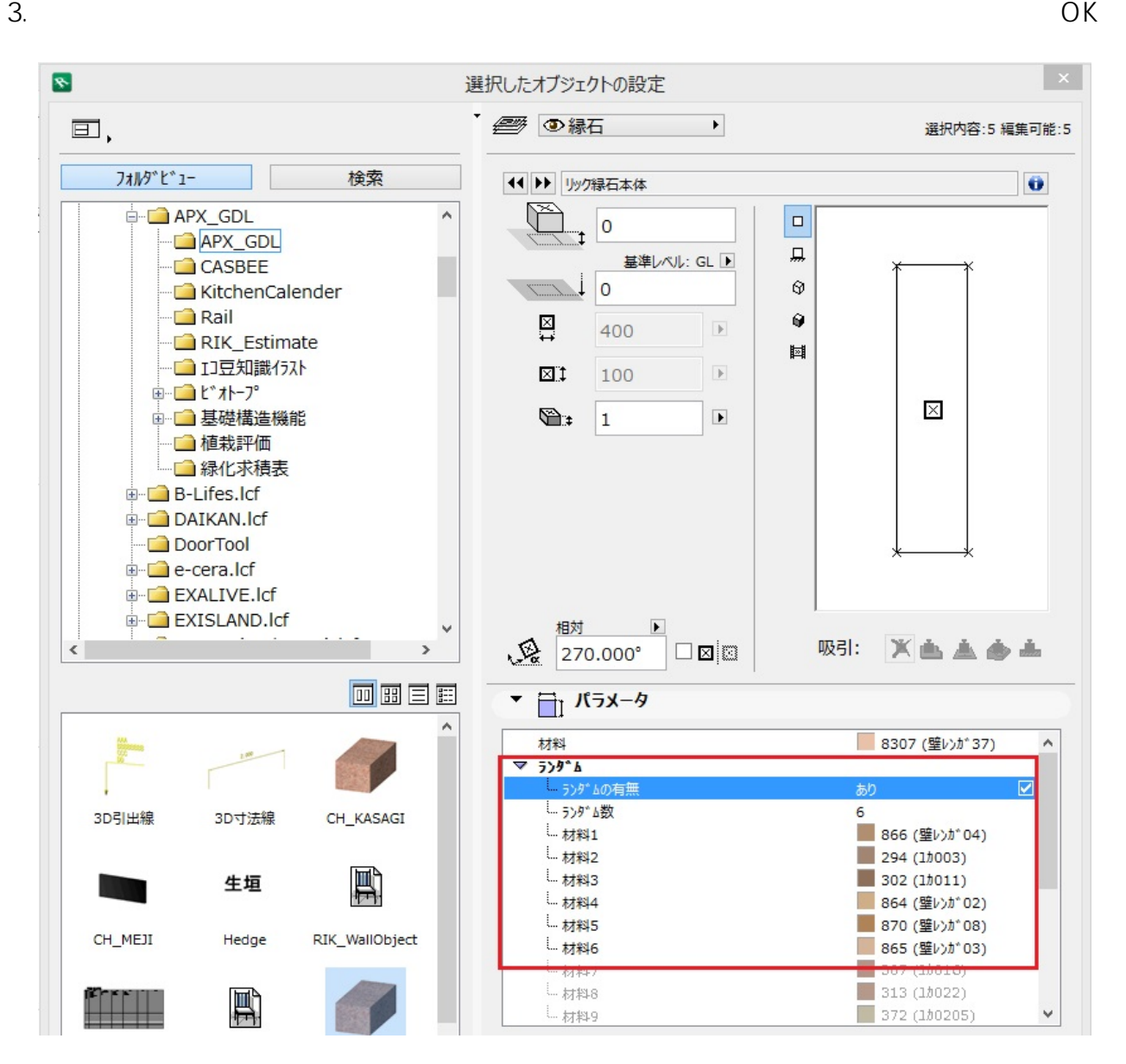

ID: #1249

 $: 2016 - 08 - 2613 = 16$ 

製作者: ヘルプデスク